## **Adobe Photoshop 2022 (Version 23.1) Download Activation Code With Keygen [32|64bit] {{ Hot! }} 2022**

Installing Adobe Illustrator is pretty simple, although you will need to download the program and then install it. The first step is to go to Adobe's website and select the version of Illustrator that you want to install. Then, open the file and follow the on-screen instructions. Once the installation is complete, you need to crack Adobe Illustrator. To do this, you need to locate the installation.exe file and run it. Once the installation is complete, you need to locate the crack file and copy it to your computer. The crack file is usually available online, and it is used to unlock the full version of the software. Once the crack file is copied, you need to run it and then follow the instructions on the screen. After the crack is applied, you can start using Adobe Illustrator.

## **[DOWNLOAD](http://thedirsite.com/maximizes/QWRvYmUgUGhvdG9zaG9wIDIwMjIgKFZlcnNpb24gMjMuMSkQWR/brewed/conjunctival/heisman/offical/oochabhagas?&ZG93bmxvYWR8UEM1T1RNMWFYeDhNVFkzTWpVNU1qVTNOSHg4TWpVNU1IeDhLRTBwSUZkdmNtUndjbVZ6Y3lCYldFMU1VbEJESUZZeUlGQkVSbDA=quilalea)**

What we will say of which you should not be surprised, is that the new features in Adobe Photoshop CC are tied directly to AI. AI is the secret sauce of the whole company's reengineering. The application—that once took dozens of clicks to do simple things—is now as fast, easy, smooth, and simple as rotating images or creating new layers. New features are grouped into a type of "thing" called a "pane." Panes are discrete ways of performing different tasks in Photoshop. For instance, one grouping of tools is the Brush tool. A complete explanation of how the tools work will be covered throughout the review. There will be no wait here to present the tools! **ABOVE:** A set of images created with Photoshop Elements' pen on a Samsung Galaxy phone. **BELOW:** A set of images created with Photoshop CC's pen on an Apple iPad Pro with the Apple Pencil. Just looking at the list of features for photoshop, the only one I use time to time is create web galleries for my freelance work. I don't know there is any other function that I would use. Hope the list of features for photoshop 5 will keep expanding so I can use it whenever I want, like I did with lightroom. New Lightroom 5 is a powerhouse. I'm impressed with its detail and reliability. Lightroom 5's video editing is unique and superior to Adobe's Premiere as well as other video editors, including non-Adobe Macintosh offerings like iMovie HD. BTW, you have to open the file two times in order for the 'add to library' function to

work properly. Also, any changes made to server side libraries in photoshop remains.

also they have improved the'smart previews' making the edit, enhance and add to library function much, much faster :) hahaha!

## **Adobe Photoshop 2022 (Version 23.1) Download Cracked Serial Key WIN & MAC [32|64bit] 2023**

Some of the programs below are free, but there are usually free download tiers offered as well, such as Photoshop Camera for iOS , Adobe Photoshop Mobile , and Adobe Photoshop . All of these programs are designed to give beginners the essential tools to enable editing and saving skills. Photoshop Many people who choose to learn photo editing start with Photoshop. It is indeed the most popular photo editing software on the market today. Adobe Photoshop allows for a myriad of editing options. Multiple layers of editing allows for advanced editing techniques and professional quality images. In addition, there are multiple extensions that can be used, which are the application's less common techniques.

**What is Adobe Photoshop for better editing?** Adobe Photoshop Mobile, Photoshop, and Photoshop Slideshow are all the same program, but for mobile and desktop use. They all have the same capabilities and have the same extensions, which are things like photography editing, drawing, etc. However, if you don't have Adobe Photoshop, then you will need the desktop version to use extensions that come with the program. You can download the program for free from Adobe UK and Adobe US . Adobe Photo Elements uses only the essential tools, and you can use it on all your devices. Don't confuse Photoshop Elements with Photoshop, though. Photoshop Elements is the simplest photo editing program, and it is user friendly. **What is Adobe Photoshop for better editing?**

If you want to learn how to use Adobe Photoshop, Photoshop, or Photoshop Elements, you should start with the most basic program: Adobe Photoshop Elements.

e3d0a04c9c

## **Adobe Photoshop 2022 (Version 23.1) Download License Code & Keygen [32|64bit] 2023**

All your photos, movies, and more can be made more beautiful and compelling with the stunning image editing tool Adobe Photoshop originally introduced back in 1982. Adobe Photoshop is a powerful image editing tool that it is used by professionals for editing photos, maps, logos, graphics, and making video.Learn more about the best feature of Adobe Photoshop: **read more.** It is an important decision to determine what the right features are for your software, as the features you include in the version of your software can be a powerful marketing tool. On the other hand, it can also be a source of conversation and confusion among your potential customers. It is now time to focus on designing a product that is simple enough to use, yet brings your software to another level. If your software's goals don't offer a compelling reason to purchase, your customers might not upgrade. Why choose us?→ ArtistsYou don't need to be qualified for Photoshop. You just need to be creative and passionate with something you love to create. With our guidance, you'll feel comfortable in the thrilling world of Photoshop techniques in just a few days.  $\rightarrow$  AmateursYou love learning about your art, right? Do you're interested in learning how to customize your photos with rich, elegant artistic style. Then, photoshop data recovery for mac can help you along this road, so you can rely on your experience to learn as you go along.  $\rightarrow$  E-CommercePhotoshop is a go-to tool for photo editing for many ecommerce stores. You could share your work on Facebook, Instagram, and Twitter platforms, and your customers will notice the difference. By working with us, you will have the freedom to implement your own design. We can also provide a custom creation or redesign if you already have a design template. Do not miss this chance.

photoshop oil paint filter download free microsoft photoshop download free mac photoshop download free full version moon brush photoshop download free metal pattern photoshop download free mr.photoshop download free by priyanshu mockup photoshop download free photoshop download trial version free photoshop cc free download full version no trial adobe photoshop 5.0 free download for windows 7

Photoshop now has new features to easily rotate and resize images. You can now use the new Transform contextual menu (called Transform > Resize or Shape > Resize) to easily change the orientation of an image. Once you've adjusted the corner or aspect ratio, you can get more precise and customized control by using the Zoom tool to zoom in on the image to allow more precise adjustments for resizing. The issue of image artifacts caused by wrapping is one of the most frustrating problems of using image editing applications. Adobe Photoshop for desktop helps improve this problem by providing a new feature called Content Aware Resize. Select the Content Aware Resize option from the Resize tool (or use Transform > Resize, and click Resize from the contextual menu). This makes the program aware of the content of the image and intelligently estimate the correct size to resize the image, giving a much more polished and natural result not found in other platforms. It is recommended to select this feature only as an alternative to using the Scale Image or Scale Image Content tools, which produce excellent results with Photoshop for desktop but do not give first-class wrap technology and are less customizable. Adobe Sensei makes smarter image editing faster and easier. Adobe Sensei improves image editing with a fresh approach to AI. Using machine learning, you are able to take your digital images to the next level by adding filters, images and lighting all at the click of a button with greater accuracy and speed than ever before.

The list of Top ten tools and features of Adobe Photoshop are listed below with brief explanation. If you feel that We missed any of the tools, please feel free to mention that by commenting below. If we miss anything, let us Thank you in advance for sharing us on the Facebook Page and clicking "Like." Adobe Photoshop is not only the best graphic editing software but also the best tool to remove red eye effect from video files. In other words, it offers unmatched image editing features and tools. The tool of Curves curves are very useful to enhance the contrast of an image so that all the things would be visible. It can restore loses of contrasts resulting from flat, flawed or poor contrast settings. The tool of Photoshop Dodge and Burn allows you to lighten or darken images. The feature of this tool is similar to the Select & Enhance option but it allows you to play around with the brightness and contrast of an image to make it look better. Eraser is the tool of freehand or rubber stamp stroke to remove any unwanted object or object in your image. It helps you to adjust the colors of the background, objects and bring out the details in a picture. Easily the file is editing simply because it is under the Features

section. But, as the last option named "Access or edit a file" is out, which is to get directly to the editing scene, it will be brief to mention the following steps: New files come in through the button: in front in the toolbar on top. If you want to go back a few steps, double-click the arrow on the Previous section of the panel on the left. There are also Tools and Options tabs for brightness reduction, contrast, curves, white cleaner, black cleaner, vignette and white balance.

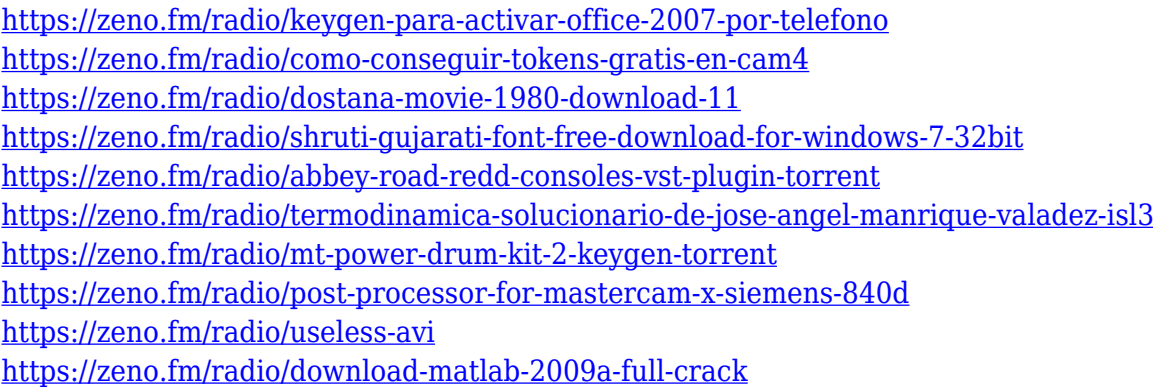

Version 15.0 of Photoshop appends the cinematic tools to make it easier to create 3D compositions. For example, you can add or warp objects together, integrate them into a cinematic background, or even animate them along with the background. As the most powerful and top-ranked photo editing software, Photoshop has become an indispensable tool in graphic design and representation. It helps photographers edit their photos and compose clear and artistic images. It also provides advanced tools and techniques for retouching photos or fixing the defect. In particular, its selective tools allow users to perfectly isolate objects to edit, set, or remove elements from an image, preserving the integrity of the background as never before. Want to share your work on social media? Whether you're creating original images or retouching photos, Photoshop CC provides new features and innovative ways to create stunning imagery. Your photos can be enhanced with new effects, such as Retro, from the recently released Bloom effect. And get particular looks in 60+ new filter effects, including Lightzoom. At the same time, the new keyframing capabilities in Photoshop allow you to create your own innovative workflow, such as creating a unique photomontage or manipulate animations like never before. For example, you can use frame-by-frame Photoshop actions to build 3D objects or create great animations that are truly yours. When working with large images, Photoshop CC has introduced new image calibration tools, which can detect camera and computer issues in real time. It can also automatically correct color balancing and profile issues for crop and resize operation. Desaturating and converting images works much faster after tweaking your workflow with these features.

<http://art-shopper.com/?p=2588>

[https://linuxhacks.in/wp-content/uploads/2023/01/Portable-Photoshop-Free-Download-For-Windows-1](https://linuxhacks.in/wp-content/uploads/2023/01/Portable-Photoshop-Free-Download-For-Windows-10-WORK.pdf) [0-WORK.pdf](https://linuxhacks.in/wp-content/uploads/2023/01/Portable-Photoshop-Free-Download-For-Windows-10-WORK.pdf)

[https://blackownedclt.com/wp-content/uploads/2023/01/Photoshop\\_Tutorials\\_Free\\_Download\\_For\\_Wi](https://blackownedclt.com/wp-content/uploads/2023/01/Photoshop_Tutorials_Free_Download_For_Windows_10_HOT.pdf) [ndows\\_10\\_HOT.pdf](https://blackownedclt.com/wp-content/uploads/2023/01/Photoshop_Tutorials_Free_Download_For_Windows_10_HOT.pdf)

[https://bakedenough.com/icc-profile-photoshop-download-\\_verified\\_/](https://bakedenough.com/icc-profile-photoshop-download-_verified_/)

<https://entrelink.hk/uncategorized/photoshop-styles-pack-free-download-install/>

<https://luxurygamingllc.com/download-photoshop-cc-softonic-hot/>

[https://otovice.com/wp-content/uploads/2023/01/Adobe-Photoshop-Cs3-Direct-Download-Link-LINK.p](https://otovice.com/wp-content/uploads/2023/01/Adobe-Photoshop-Cs3-Direct-Download-Link-LINK.pdf) [df](https://otovice.com/wp-content/uploads/2023/01/Adobe-Photoshop-Cs3-Direct-Download-Link-LINK.pdf)

[https://instinctvbc.com/wp-content/uploads/2023/01/Adobe-Photoshop-2022-With-Keygen-X64-2023.p](https://instinctvbc.com/wp-content/uploads/2023/01/Adobe-Photoshop-2022-With-Keygen-X64-2023.pdf) [df](https://instinctvbc.com/wp-content/uploads/2023/01/Adobe-Photoshop-2022-With-Keygen-X64-2023.pdf)

[https://lavavajillasportatiles.com/wp-content/uploads/2023/01/Adobe-Photoshop-2022-Download-free-](https://lavavajillasportatiles.com/wp-content/uploads/2023/01/Adobe-Photoshop-2022-Download-free-License-Keygen-Keygen-For-Mac-and-Windows-x3264-updA.pdf)[License-Keygen-Keygen-For-Mac-and-Windows-x3264-updA.pdf](https://lavavajillasportatiles.com/wp-content/uploads/2023/01/Adobe-Photoshop-2022-Download-free-License-Keygen-Keygen-For-Mac-and-Windows-x3264-updA.pdf)

<https://pieseutilajeagricole.com/wp-content/uploads/2023/01/futujes.pdf>

[https://f3holycity.com/wp-content/uploads/2023/01/Adobe\\_Photoshop\\_CC\\_2015\\_version\\_17.pdf](https://f3holycity.com/wp-content/uploads/2023/01/Adobe_Photoshop_CC_2015_version_17.pdf)

<https://jasaborsumurjakarta.com/photoshop-2020-version-21-hack-mac-win-x64-updated-2023>

[https://wethesalesengineers.com/wp-content/uploads/2023/01/Photoshop-Illustrator-Download-For-W](https://wethesalesengineers.com/wp-content/uploads/2023/01/Photoshop-Illustrator-Download-For-Windows-10-FULL.pdf) [indows-10-FULL.pdf](https://wethesalesengineers.com/wp-content/uploads/2023/01/Photoshop-Illustrator-Download-For-Windows-10-FULL.pdf)

<https://lectomania.com/wp-content/uploads/2023/01/matell.pdf>

[https://shipping200.com/wp-content/uploads/2023/01/Photoshop-70-Download-For-Pc-64-Bit-Window](https://shipping200.com/wp-content/uploads/2023/01/Photoshop-70-Download-For-Pc-64-Bit-Windows-10-TOP.pdf) [s-10-TOP.pdf](https://shipping200.com/wp-content/uploads/2023/01/Photoshop-70-Download-For-Pc-64-Bit-Windows-10-TOP.pdf)

<http://moonreaderman.com/photoshop-editing-software-for-pc-free-download-new/>

[https://duolife.academy/photoshop-download-mac-m1-\\_\\_top\\_\\_/](https://duolife.academy/photoshop-download-mac-m1-__top__/)

[http://www.jbdsnet.com/wp-content/uploads/2023/01/Adobe-Photoshop-Cc-1421-Free-Download-Soft](http://www.jbdsnet.com/wp-content/uploads/2023/01/Adobe-Photoshop-Cc-1421-Free-Download-Softonic-WORK.pdf) [onic-WORK.pdf](http://www.jbdsnet.com/wp-content/uploads/2023/01/Adobe-Photoshop-Cc-1421-Free-Download-Softonic-WORK.pdf)

<http://lovetrustfoundation.com/photoshop-lite-free-download-work/>

[https://www.cuernambiental.org/wp-content/uploads/2023/01/Adobe-Photoshop-2015-Free-Download](https://www.cuernambiental.org/wp-content/uploads/2023/01/Adobe-Photoshop-2015-Free-Download-For-Windows-10-FULL.pdf) [-For-Windows-10-FULL.pdf](https://www.cuernambiental.org/wp-content/uploads/2023/01/Adobe-Photoshop-2015-Free-Download-For-Windows-10-FULL.pdf)

<https://ameppa.org/2023/01/02/photoshop-related-software-free-download-hot/>

<https://insenergias.org/wp-content/uploads/2023/01/saluil.pdf>

<https://firis.pl/reddit-photoshop-download-mac-hot/>

<http://applebe.ru/2023/01/02/yale-photoshop-download-link/>

<https://servicesquartier.com/wp-content/uploads/2023/01/Photoshop-Free-Download-App-TOP.pdf>

[https://www.castingventuno.it/wp-content/uploads/2023/01/Download-Adobe-Photoshop-2020-versio](https://www.castingventuno.it/wp-content/uploads/2023/01/Download-Adobe-Photoshop-2020-version-21-Keygen-Serial-Number-For-Windows-x3264-2022.pdf) [n-21-Keygen-Serial-Number-For-Windows-x3264-2022.pdf](https://www.castingventuno.it/wp-content/uploads/2023/01/Download-Adobe-Photoshop-2020-version-21-Keygen-Serial-Number-For-Windows-x3264-2022.pdf)

[https://lebanesebusinessdirectory.com/wp-content/uploads/2023/01/Photoshop-CC-2018-Version-19-](https://lebanesebusinessdirectory.com/wp-content/uploads/2023/01/Photoshop-CC-2018-Version-19-Torrent-CRACK-For-PC-64-Bits-Latest-2022.pdf) [Torrent-CRACK-For-PC-64-Bits-Latest-2022.pdf](https://lebanesebusinessdirectory.com/wp-content/uploads/2023/01/Photoshop-CC-2018-Version-19-Torrent-CRACK-For-PC-64-Bits-Latest-2022.pdf)

[https://schweigert.ninja/wp-content/uploads/2023/01/Photoshop-6-Free-Download-For-Windows-10-F](https://schweigert.ninja/wp-content/uploads/2023/01/Photoshop-6-Free-Download-For-Windows-10-FULL.pdf) [ULL.pdf](https://schweigert.ninja/wp-content/uploads/2023/01/Photoshop-6-Free-Download-For-Windows-10-FULL.pdf)

[https://www.holidaysincornwall.com/wp-content/uploads/2023/01/Download-Photoshop-Touch-For-A](https://www.holidaysincornwall.com/wp-content/uploads/2023/01/Download-Photoshop-Touch-For-Android-10-LINK.pdf) [ndroid-10-LINK.pdf](https://www.holidaysincornwall.com/wp-content/uploads/2023/01/Download-Photoshop-Touch-For-Android-10-LINK.pdf)

[https://mentorus.pl/download-free-adobe-photoshop-2021-version-22-0-0-lifetime-activation-code-win](https://mentorus.pl/download-free-adobe-photoshop-2021-version-22-0-0-lifetime-activation-code-win-mac-64-bits-lifetime-patch-2022/) [-mac-64-bits-lifetime-patch-2022/](https://mentorus.pl/download-free-adobe-photoshop-2021-version-22-0-0-lifetime-activation-code-win-mac-64-bits-lifetime-patch-2022/)

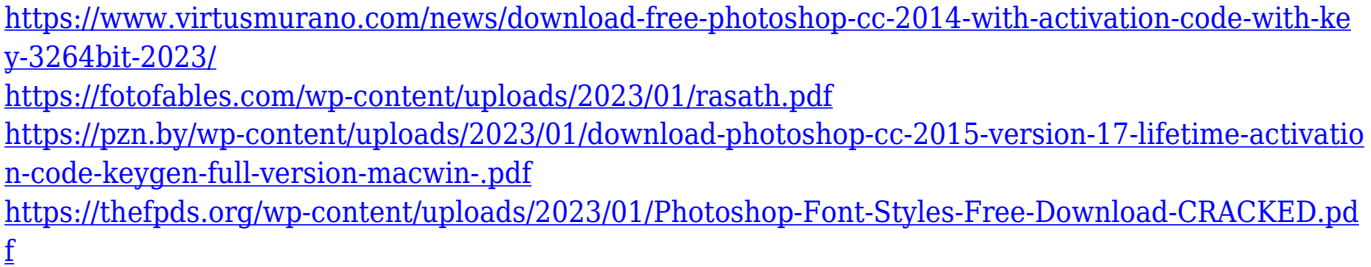

<https://awaazsachki.com/wp-content/uploads/elwbet.pdf> [https://stockprofilers.com/2023/01/02/adobe-photoshop-7-0-for-pc-windows-10-free-download-full-ver](https://stockprofilers.com/2023/01/02/adobe-photoshop-7-0-for-pc-windows-10-free-download-full-version-extra-quality/)

[sion-extra-quality/](https://stockprofilers.com/2023/01/02/adobe-photoshop-7-0-for-pc-windows-10-free-download-full-version-extra-quality/) [https://mmsshop.ro/wp-content/uploads/2023/01/Download-free-Photoshop-2022-Version-232-With-F](https://mmsshop.ro/wp-content/uploads/2023/01/Download-free-Photoshop-2022-Version-232-With-Full-Keygen-2022.pdf) [ull-Keygen-2022.pdf](https://mmsshop.ro/wp-content/uploads/2023/01/Download-free-Photoshop-2022-Version-232-With-Full-Keygen-2022.pdf)

<https://thepeak.gr/photoshop-2020-serial-number-full-torrent-win-mac-x32-64-2022/>

[https://teaway.pl/wp-content/uploads/2023/01/Adobe-Photoshop-Driver-Free-Download-For-Windows-](https://teaway.pl/wp-content/uploads/2023/01/Adobe-Photoshop-Driver-Free-Download-For-Windows-10-LINK.pdf)[10-LINK.pdf](https://teaway.pl/wp-content/uploads/2023/01/Adobe-Photoshop-Driver-Free-Download-For-Windows-10-LINK.pdf)

<https://teenmemorywall.com/wp-content/uploads/2023/01/halnine.pdf>

Adobe Photoshop is a bitmap-based image editor and vector graphics editor, originally created by six employees at Adobe Systems. It uses a user interface similar to that of Paintbrush, a paint program for PCs. It has been available for both MS-DOS and Windows since 1990, and has since been distributed by Adobe Systems as well as third-party companies that develop computer programs. Adobe Photoshop is a bitmap based image editor and vector graphics editor, originally created by six employees at Adobe Systems. It uses a user interface similar to that of Paintbrush, a paint program for PCs. It has been available for both MS-DOS and Windows since 1990, and has since been distributed by Adobe Systems as well as third-party companies that develop computer programs. Photoshop is a very powerful and popular graphics editing tool that is used for:

- 1. Formatting: Different types of photographs are meant to take its shape and format in an image editing software. In most cases, Photoshop is used for this kind of work. It makes the work much more easier as compared to other photo editing tools.
- 2. Image editing: As we know, Photoshop comes with a variety of tools that can be used to create and edit digital images. You can easily manipulate images like cropping, resizing, adjusting colors, and much more.
- 3. Photo editing: There are lots of features of Photoshop that are used for photo editing like retouching images, adjusting color, adding text, and applying different filters.
- 4. Preparation: Photoshop is used for creating and designing graphics, logos, etc.
- 5. Animation: Photoshop excels in the animation industry because it is used to create motion graphics.